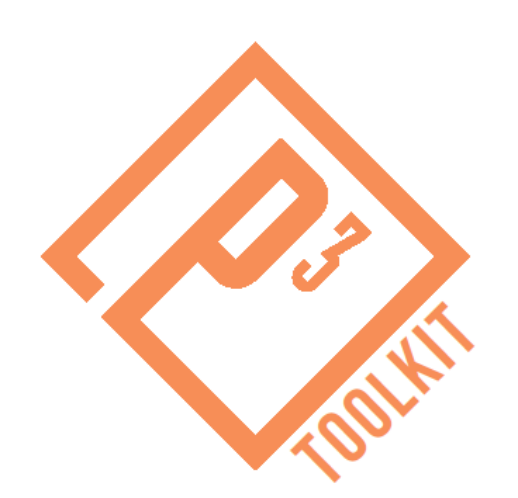

# **Value for Money Analysis Exercise Review**

## **P3-VALUE 2.0 Webinar** *February 16, 2016*

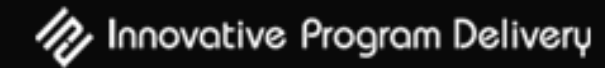

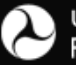

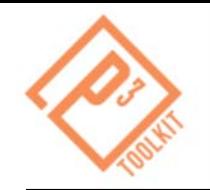

### **Instructors**

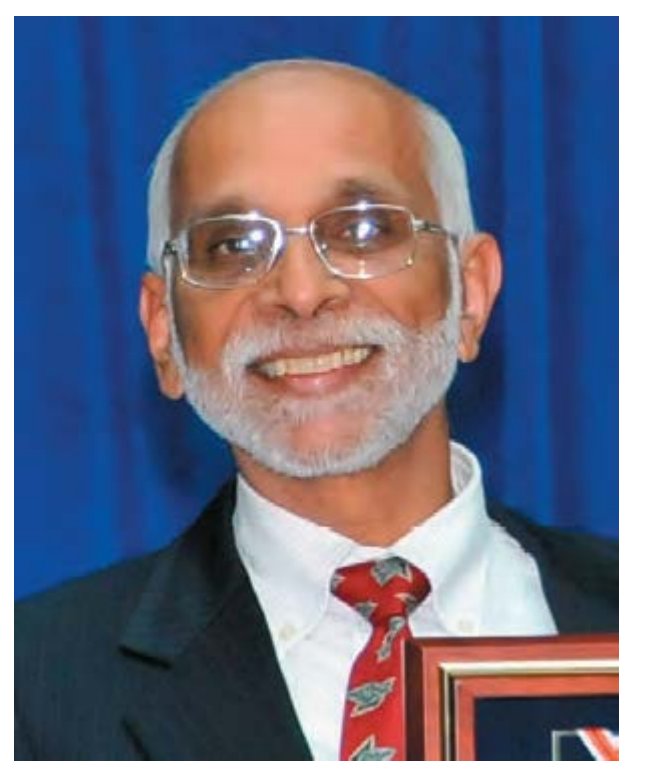

### **Patrick DeCorla-Souza**

P3 Program Manager Office of Innovative Program Delivery

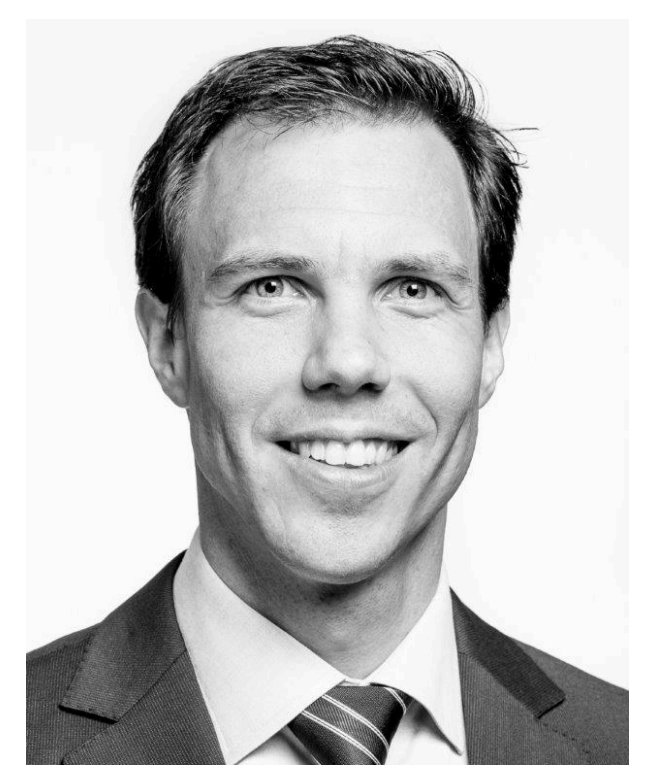

**Wim Verdouw** Financial Modeler IMG/Rebel

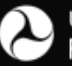

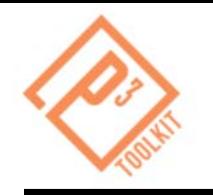

### **P3-VALUE 2.0 Webinars**

- This is a follow-up to the second of five topical webinars to introduce P3-VALUE
	- P3 Evaluation Overview (January 25, 2016)
	- **Value for Money Analysis (February 8, 2016)**
		- **Value for Money Exercise Review (today)**
	- Project Delivery Benefit-Cost Analysis
	- Risk Valuation
	- Financial Viability Assessment

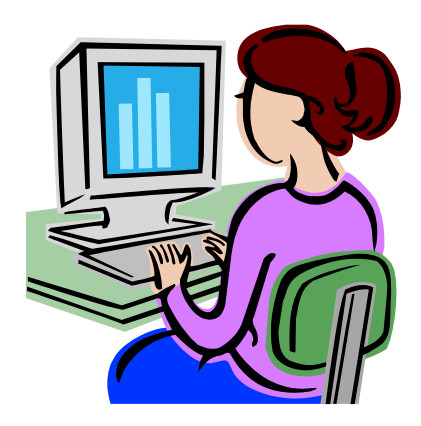

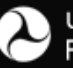

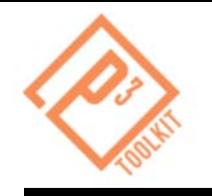

- Learn how to compare the Public Sector Comparator to the P3 option to determine which option delivers greater Value-for-Money (VfM) from the perspective of the procuring Agency.
- **Learn how to identify key drivers in the VfM analysis.**

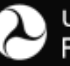

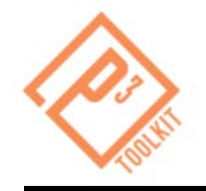

- **Intro** Project Background
- **Parts A & B** Toll Concession
- **Part C & D** Availability Payment Concession
- **Recap** Summary of Webinar

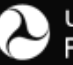

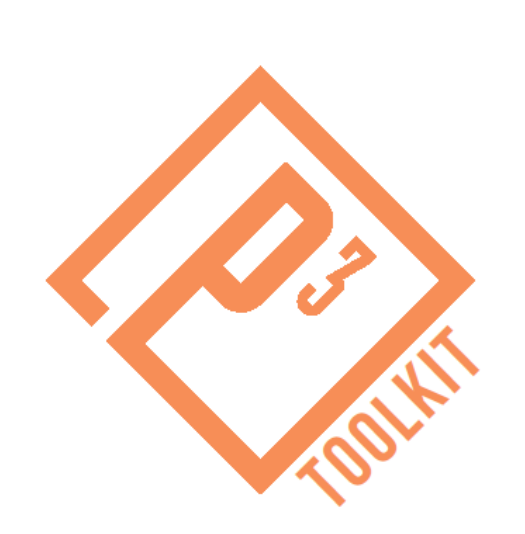

# **Introduction**

## **Project Background**

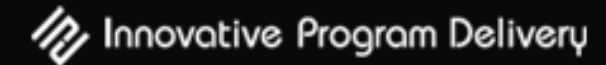

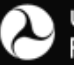

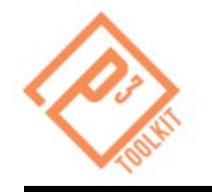

A study was done previously by a state DOT to estimate Value for Money of P3 delivery for a highway project. The various inputs required for the analysis are included in the P3-VALUE 2.0 spreadsheet model.

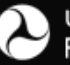

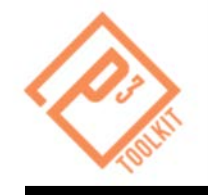

- 20 miles highway expansion
- From 3 lanes to 5 lanes in each direction
	- 3 General Purpose Lanes (GPL)
	- 2 Managed Lanes (ML)
- Costs (excluding risks and financing):
	- Pre-construction & construction: \$425M
	- Routine O&M: S4M per year
		-
- Preconstruction start: 2015 (2 years)
- Construction start: 2017 (4 years)
- Operations start: 2021 (40 years)

Major maintenance:  $$10M$  (every 8 years)

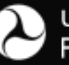

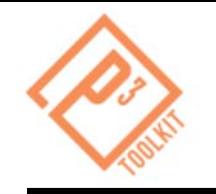

#### Submit a question using the chat box or hit \*6 to ask your question by telephone

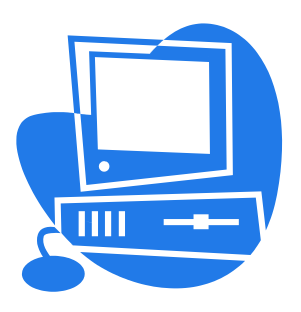

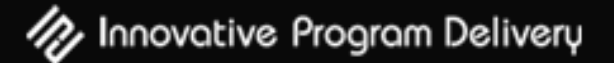

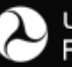

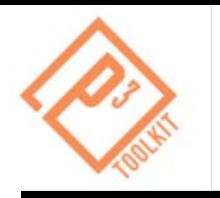

- Kent Olsen: Why don't you consider DBOM as one of the delivery options in your VfM analysis?
- HPTE: How do you define the input benefit as opposed to the P3 Efficiencies inputs?
- Karen Holmes: At what point do variances in project start and completion dates make the data incomparable?

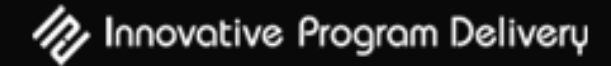

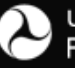

**10**

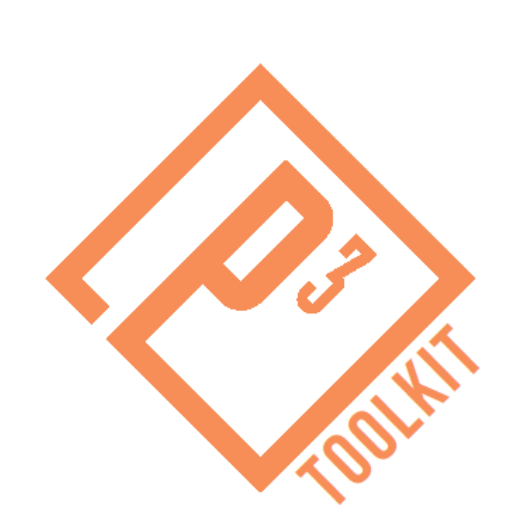

# **Parts A and B**

## **Toll Concession Analysis**

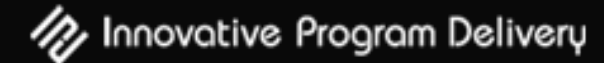

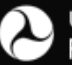

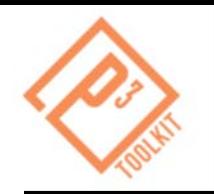

- **Part A: Use the Value for Money Analysis training** module to:
	- 1. Review the Public Sector Comparator (PSC)
	- 2. Review the P3 Option
	- 3. Compare PSC and P3 Option from the perspective of the Agency
- **Part B:** Use the Value for Money Analysis training module to test impact of a higher discount rate

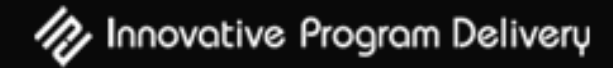

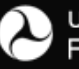

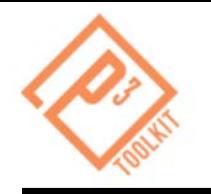

## **Part A, Step 1: PSC Inputs**

Key project information for the PSC in the input sheets of the model:

- **Revenues** and their timeline
- **Costs** and their timeline
	- Build phase: Pre-construction and construction
	- Operations phase: O&M plus periodic major maintenance
- **Risks** (to be covered in topical Webinar 4)
- **Financing fees**, which are the upfront costs incurred to arrange public debt
- **Competitive neutrality adjustment** to correct for taxation effects in the P3 option

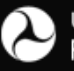

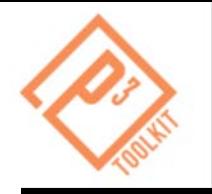

Key P3 Option inputs are:

- **Revenues:** PSC revenues and timeline, but adjusted to take into consideration assumed P3 differences
- **Costs:** PSC costs and timeline, but adjusted to take into consideration assumed P3 differences:
	- Build phase: Pre-construction and construction
	- Operations phase: O&M plus periodic major maintenance
- **Risks:** Will be covered in Webinar 4
- **Financing conditions:**
	- **Equity**
	- Debt

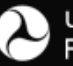

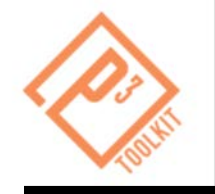

#### **PSC vs. P3 Comparison:**

Key input for the comparison is the discount rate to be applied to future cash flows:

- Discount rate for **Part A:** State borrowing rate (4%)
- Discount rate for **Part B:** Higher rate (5%)

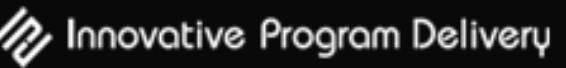

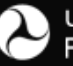

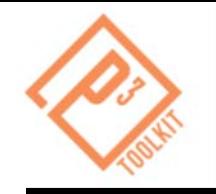

#### Please stand by as we open the Excel file

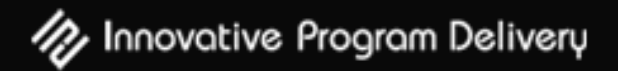

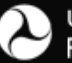

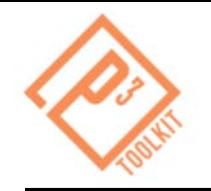

### **Review of Model Outputs**

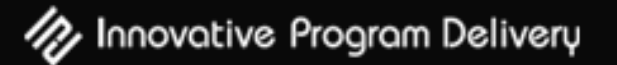

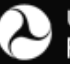

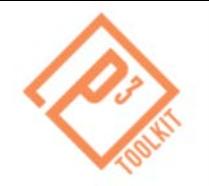

## **PSC - Outputs**

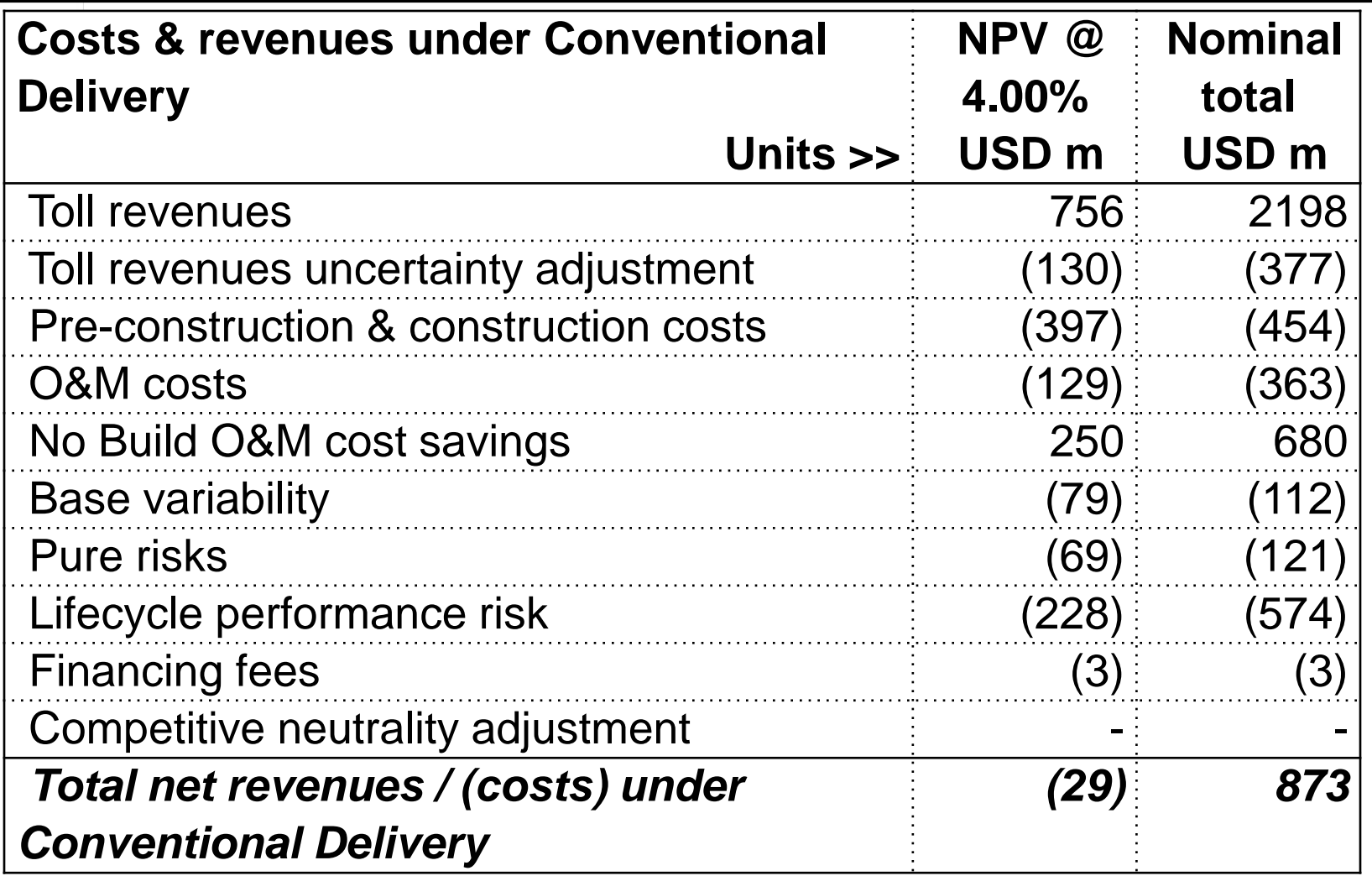

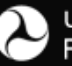

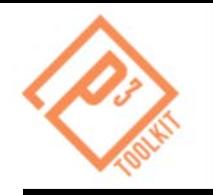

- Combining all revenues, costs, risks and financing allows the concessionaire to prepare a bid
- **Depending on the structure of the transaction, the bid is** either a subsidy/concession fee or availability payment

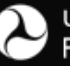

#### **20 P3 Output – Developer Bid Calculation**

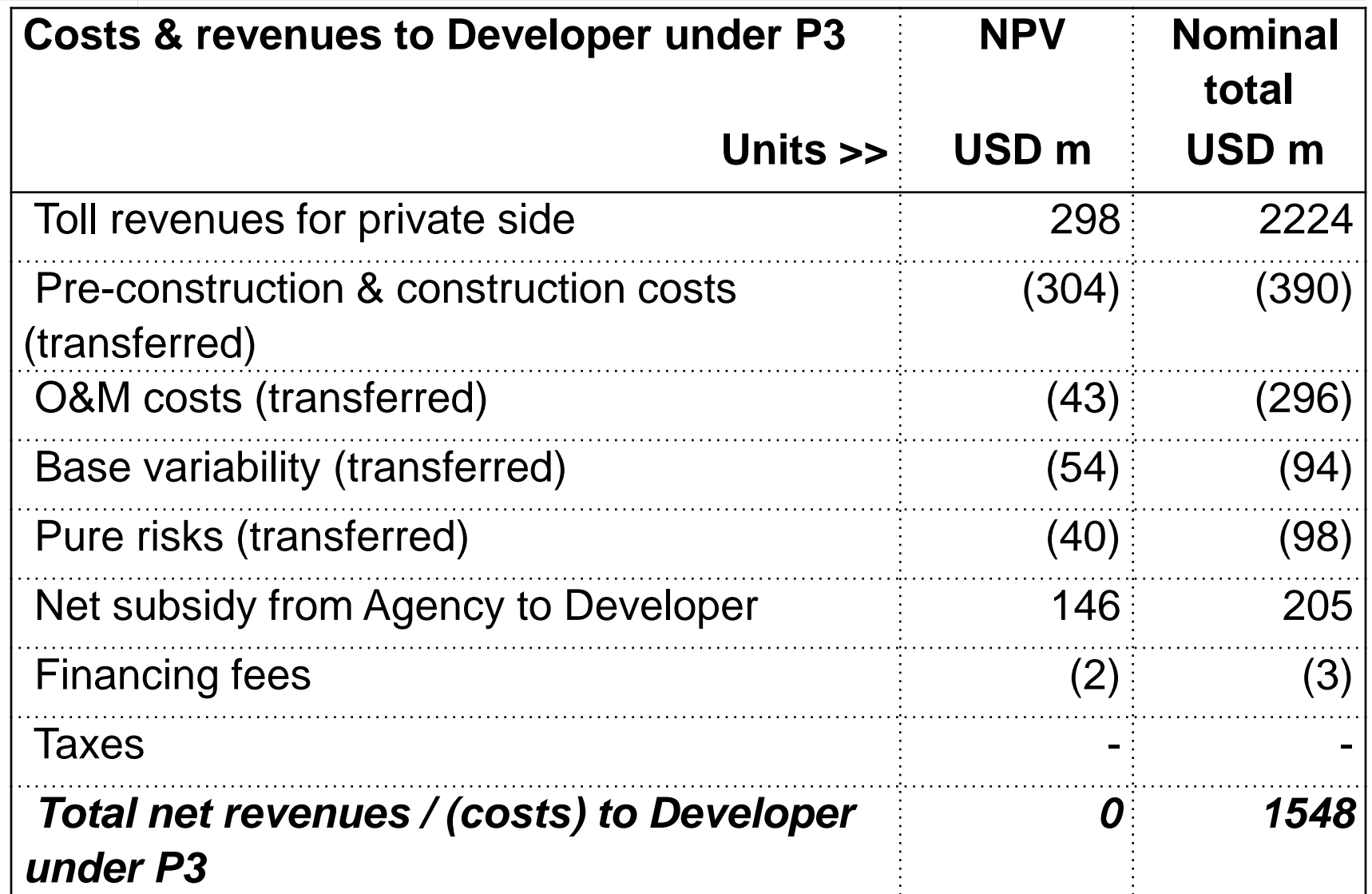

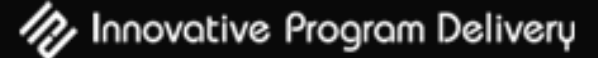

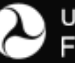

### **21 P3 Option – Agency Revenues/Costs**

**From the procuring Agency's perspective, the cost of P3** includes the bid as well as any retained costs or risks

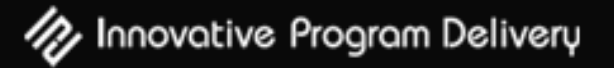

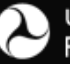

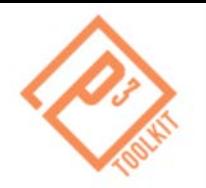

### **P3 Output – Agency Perspective**

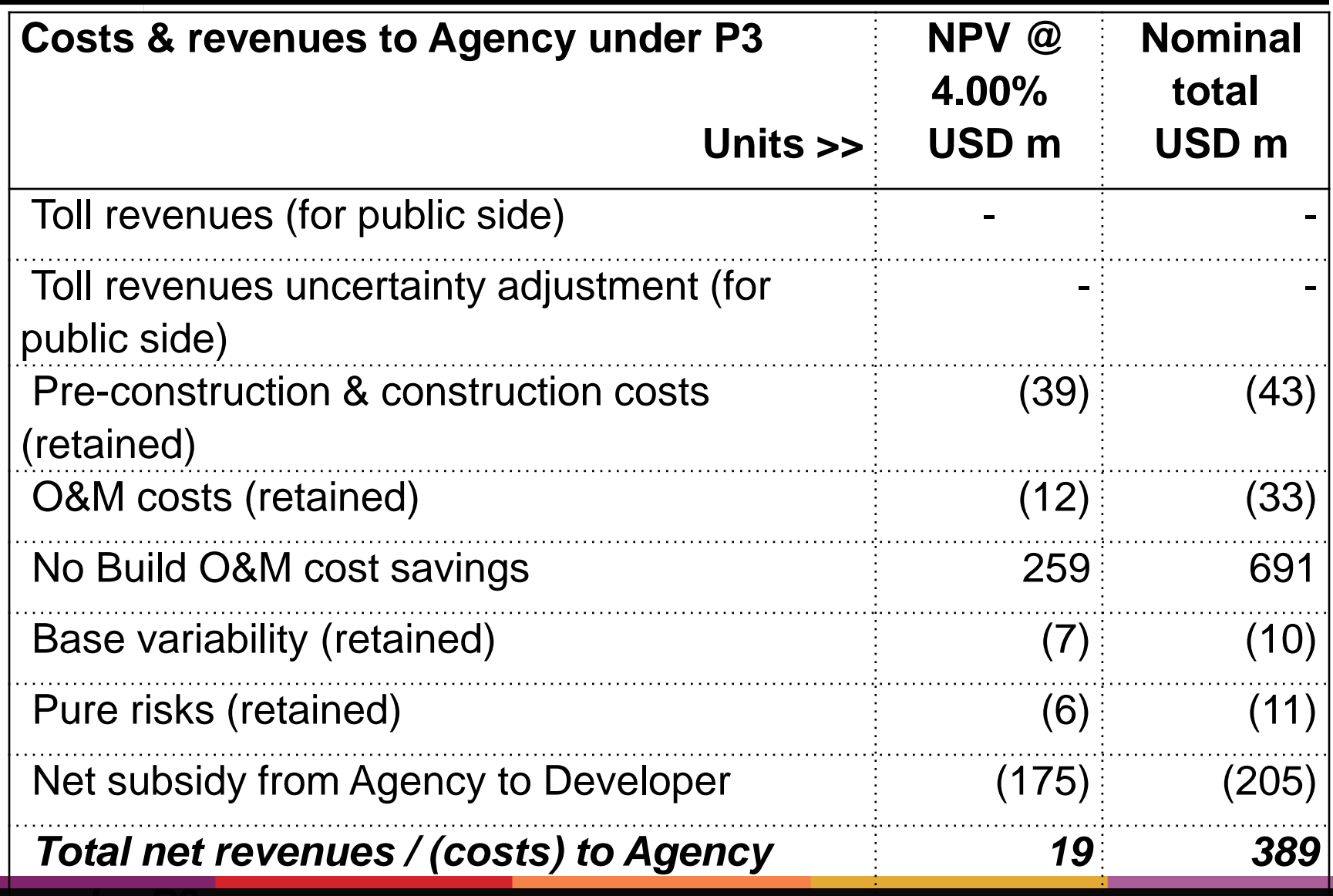

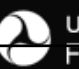

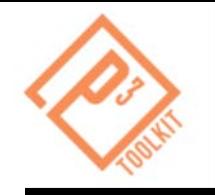

### **Part A (4% discount rate):**

- NPV of net revenues/cost to Agency under PSC \$(29) M
- NPV of net cash flows to Agency under P3 \$19 M
- NPV of difference (= VfM) **\$48 M**

### **Part B (5% discount rate):**

- NPV of net revenues/cost to Agency under PSC \$(63) M
- NPV of net cash flows to Agency under  $P3$  \$(18) M
- NPV of difference (= VfM) **\$45 M**

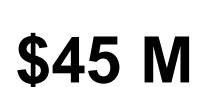

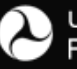

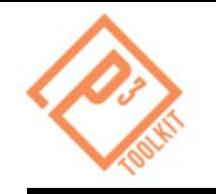

#### Submit a question using the chat box

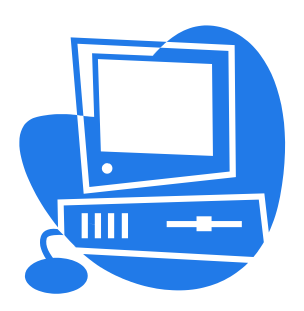

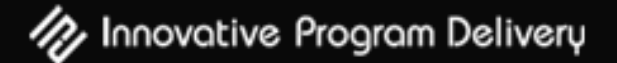

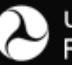

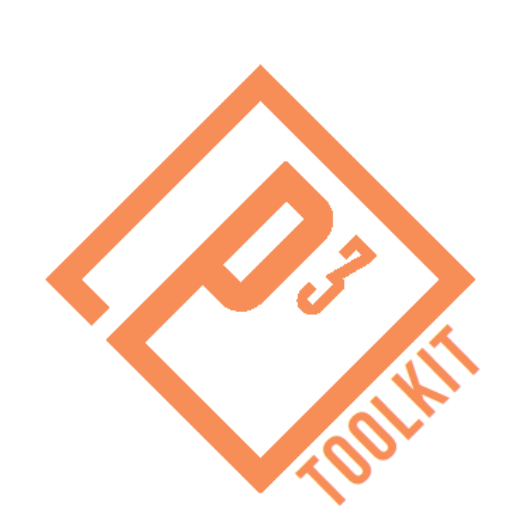

# **Parts C and D**

## **Availability Payment Concession**

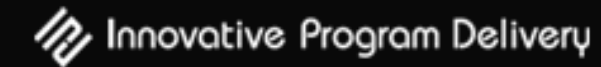

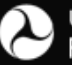

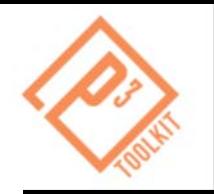

- **Part C:** Use the Value for Money Analysis training module to:
	- 1. Review the Public Sector Comparator (PSC)
	- 2. Review the P3 Option
	- 3. Compare PSC and P3 Option from the perspective of the Agency
- **Part D:** Use the Value for Money Analysis training module to test impact of elimination of the assumed P3 cost efficiencies

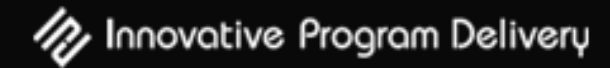

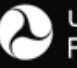

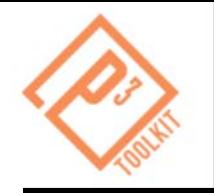

## **Part C, Step 1: PSC Inputs**

Key project information for the PSC in the input sheets of the model are the same as for the Toll Concession option:

- **Revenues** and their timeline
- **Costs** and their timeline
	- Build phase: Pre-construction and construction
	- Operations phase: O&M plus periodic major maintenance
- **Risks** (to be covered in topical Webinar 4)
- **Financing fees**, which are the upfront costs incurred to arrange public debt
- **Competitive neutrality adjustment** to correct for taxation effects in the P3 option

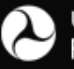

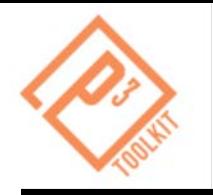

## **Part C, Step 2: P3 Option Inputs**

AP P3 Option inputs that are *the same as* the Toll Concession are:

- **Revenues:** PSC revenues and timeline, but adjusted to take into consideration assumed P3 differences
- **Costs:** PSC costs and timeline, but adjusted to take into consideration assumed P3 differences:
	- Build phase: Pre-construction and construction
	- Operations phase: O&M plus periodic major maintenance

AP P3 Option inputs that are *different* from the Toll Concession are:

### **Financing conditions:**

- **Equity**
- Debt

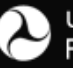

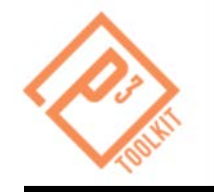

#### **Part C: Base case PSC vs. P3 Comparison:**

Key input for the comparison is the discount rate to be applied to future cash flows:

**Discount rate** (same as for Toll Concession)**:** 4%

**Part D: For evaluation of impact of P3 efficiencies on the PSC vs. P3 Comparison:**

- **1. Construction timing** -- Eliminate early completion of P3 construction
- **2. Construction cost** -- Eliminate reduction in P3 preconstruction and construction costs
- **3. Operations cost** -- Eliminate reduction in P3 operations phase costs

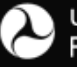

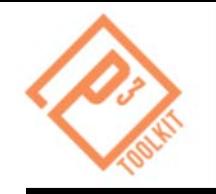

#### Please stand by as we open the Excel file

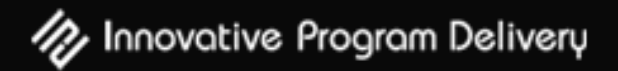

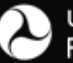

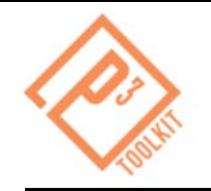

### **Review of Model Outputs**

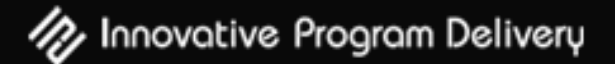

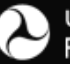

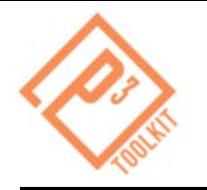

## **PSC – AP Concession Outputs**

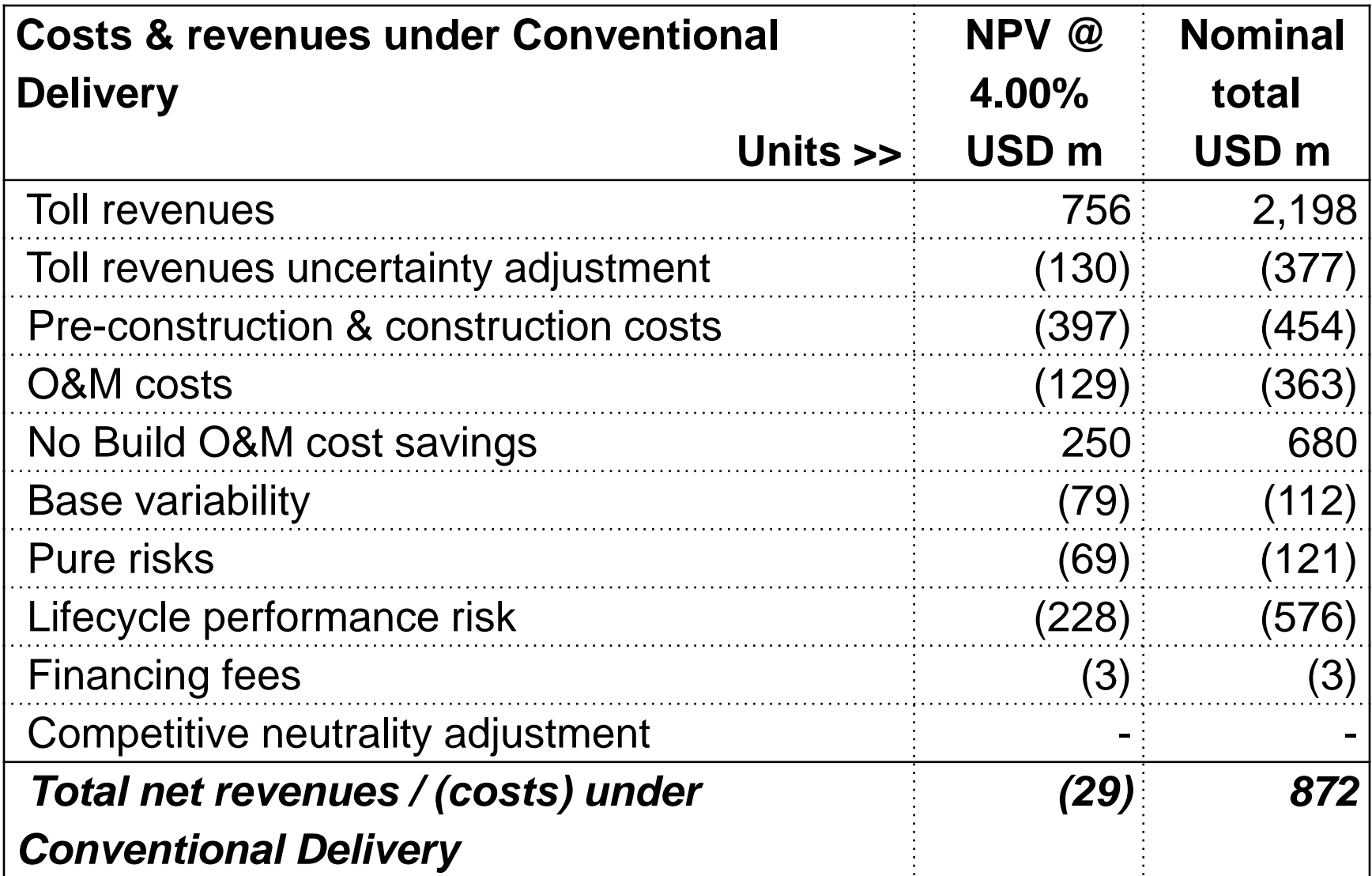

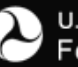

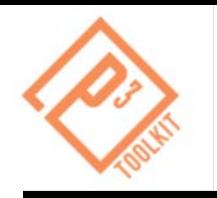

## **AP P3 Option – Bid Calculation**

- Combining all revenues (i.e., agency upfront or milestone payments to the concessionaire), costs, risks and financing allows the concessionaire to prepare a bid
- **The bid is an availability payment**

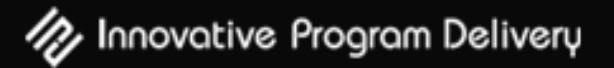

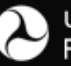

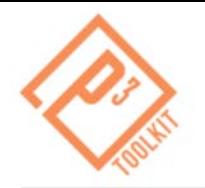

### **AP P3 Output –Bid Calculation**

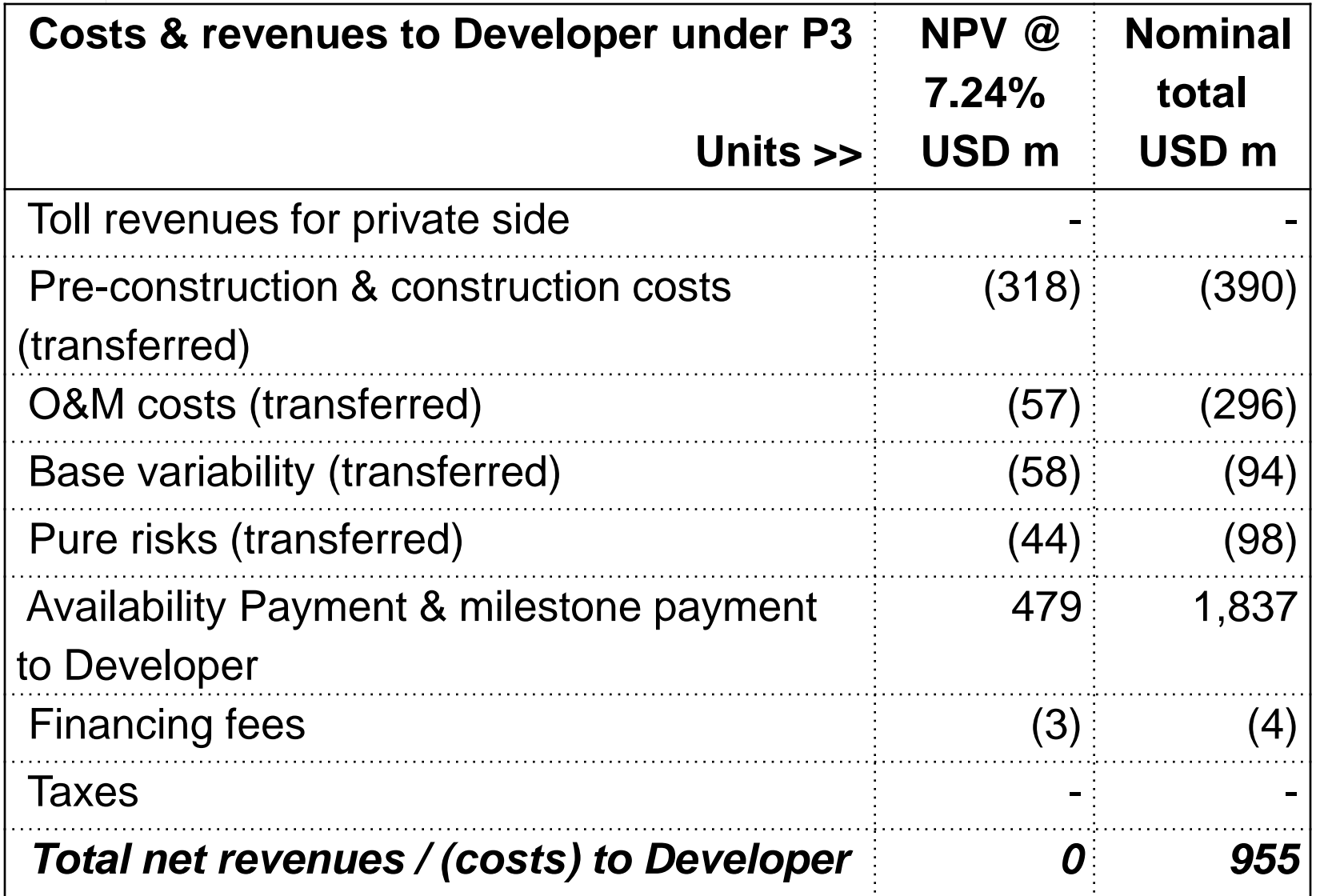

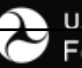

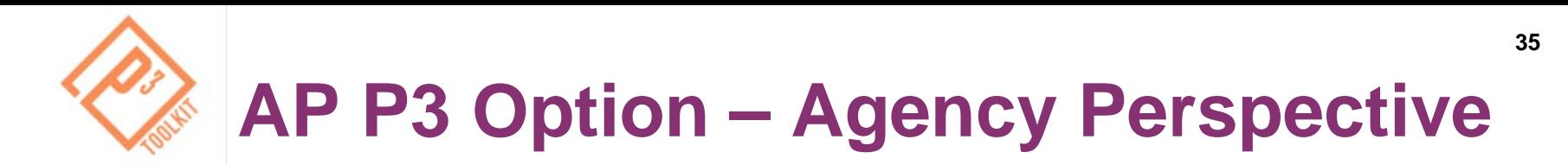

**From the procuring Agency's perspective, the cost of P3** includes the bid as well as any retained costs or risks

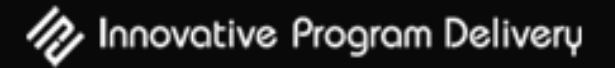

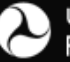

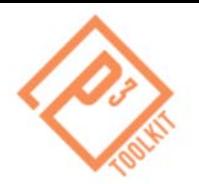

## **AP P3 Output – Agency Perspective**

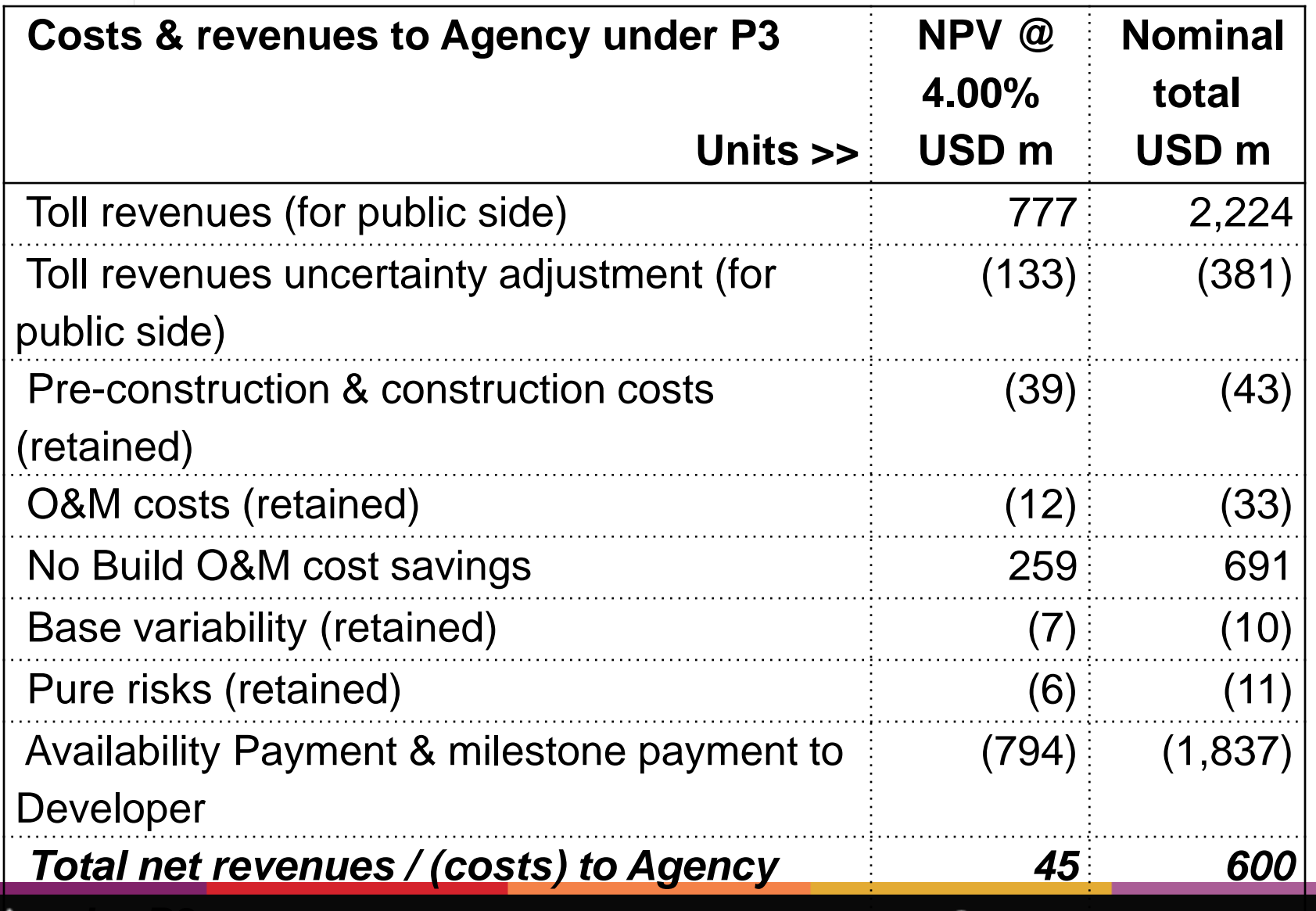

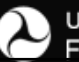

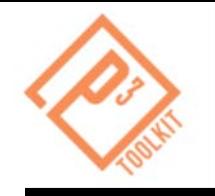

#### **Part C (AP concession):**

- NPV of net revenues/cost to Agency under PSC \$(29) M
- NPV of net cash flows to Agency under P3 \$45 M
- NPV of difference (= VfM) **\$74 M**

### **Part D (AP concession with no early completion):**

- NPV of net revenues/cost to Agency under PSC \$(32) M
- NPV of net cash flows to Agency under  $P3$  \$(22) M
- NPV of difference (= VfM) **\$54 M**

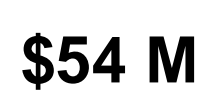

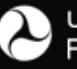

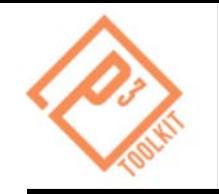

#### **Part D (AP concession with no early completion and no P3 build phase cost efficiencies):**

- NPV of net revenues/cost to Agency under PSC \$(32) M
- NPV of net cash flows to Agency under  $P3$  \$(39) M
- $\blacksquare$  NPV of difference (= VfM)  $\blacksquare$   $\blacksquare$   $\blacksquare$   $\blacksquare$   $\blacksquare$

#### **Part D (AP concession with no early completion and no P3 build and operations phase cost efficiencies):**

- NPV of net revenues/cost to Agency under PSC \$(32) M
- NPV of net cash flows to Agency under  $P3$   $$(52)$  M
- NPV of difference (= VfM) **\$(20) M**

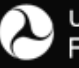

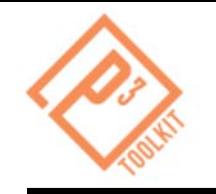

#### Submit a question using the chat box

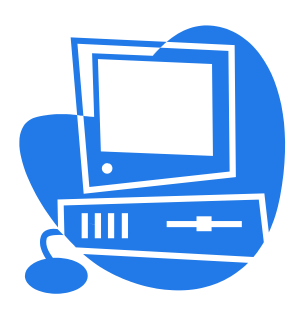

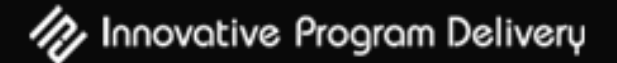

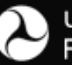

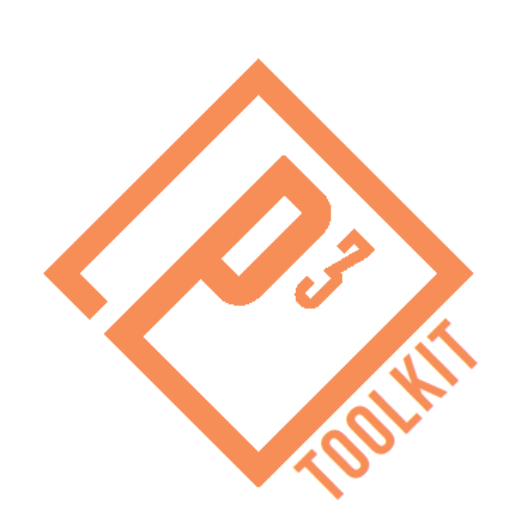

# **Webinar Summary**

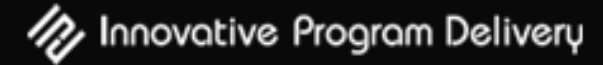

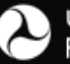

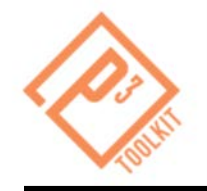

- **Intro** Project Background
- **Parts A & B** Toll Concession
- **Part C & D** Availability Payment Concession
- **Recap** Summary of Webinar

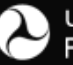

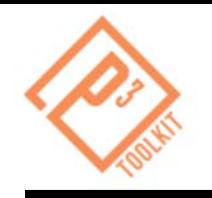

## **Upcoming P3-VALUE Training**

- **February 22** Project Delivery Benefit Cost Analysis
- **March 7** Risk Valuation
- **March 21** Financial Viability Assessment

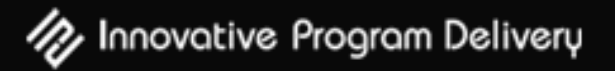

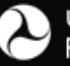

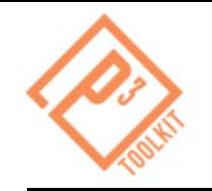

### P3-VALUE 2.0 Excel Spreadsheet

### User Guide

Primers & **Guidebooks** 

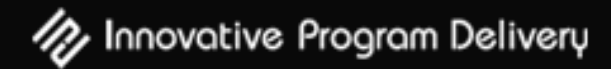

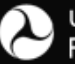

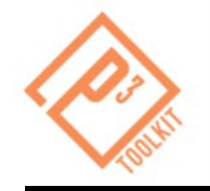

#### **FHWA's Office of Innovative Program Delivery Website:**

<http://www.fhwa.dot.gov/ipd/>

**P3 Website:**

<http://www.fhwa.dot.gov/ipd/p3/>

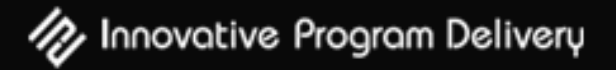

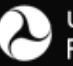

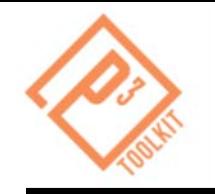

#### Submit a question using the chat box

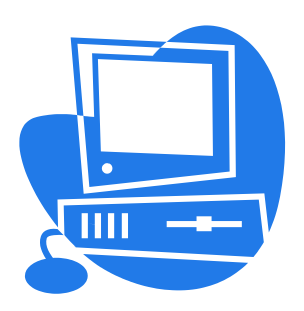

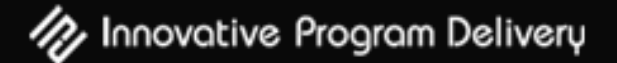

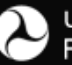

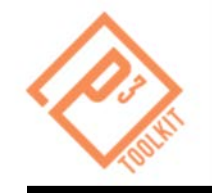

## **Patrick DeCorla-Souza**

### **P3 Program Manager**

### **Office of Innovative Program Delivery**

#### Federal Highway Administration

(202) 366-4076

[Patrick.DeCorla-Souza@dot.gov](mailto:Patrick.DeCorla-Souza@dot.gov)

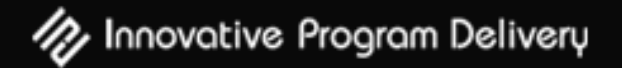

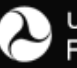